# **КАК ВНЕДРИТЬ ИНФОРМАЦИОННЫЕ ТЕХНОЛОГИИ В ПРАКТИКУ УПРАВЛЕНИЯ**

 $\bigoplus$ 

**Николай Целищев,** директор средней общеобразовательной школы с углублённым изучением отдельных предметов № 28 г. Кирова, заслуженный учитель РФ

♠

*Одна из задач Федеральной целевой программы развития образования на 2006–2010 годы — совершенствование системы управления образованием на основе эффективного использования информационно-коммуникационных технологий в рамках единого образовательного пространства. Убеждён, что использование информационных технологий в управлении образовательным учреждением — самая эффективная модель по соотношению средств, необходимых на её реализацию, и влияния её результата на всех участников образовательного процесса в школе. Вместе с тем, это самое проблемное направление инновационных процессов в современной школе. Самое проблемное и самое нерешаемое.*

В начале XX века в России очень остро стоял аграрный вопрос. Пётр Аркадьевич Столыпин, глава правительства, говорил, что «решить этот вопрос нельзя, но его необходимо решать». Так и сегодня надеяться на решение вопроса о быстром внедрении информационнокоммуникационных технологий в процесс управления образовательными учреждениями не приходится. К сожалению, управленческий блок на всех уровнях это сегодня самое слабое звено в информатизации системы образования. Иногда приходит мысль, что дело может сдвинуться только тогда, когда естественным путём произойдёт замена управленческих кадров. И на смену управленцев, которые воспринимают компьютер как печатную машинку с памятью, чтобы плодить разнообразные директивы, приказы и распоряжения, придут молодые менеджеры с пониманием того, что информационные технологии это мощный инструмент управления образовательными системами.

Анализируя процесс внедрения информационных технологий в процесс управления в школе № 28 г. Кирова, можно констатировать, что он объективно проходил в несколько этапов:

1. Использование Microsoft Office для оформления приказов и ведения школьной документации.

2. Применение администрацией школы программ справочного характера.

**12**

3. Создание АРМов (автоматизированных рабочих мест сотрудников администрации школы).

4. Внедрение программного комплекса для автоматизации системы управления школой.

5. Формирование информационно-педагогического пространства образовательного учреждения.

6. Реализация проекта «Электронная школа».

♠

На сегодня в средней общеобразовательной школе с углублённым изучением отдельных предметов № 28 г. Кирова завершается пятый этап и готовится реализация проекта «Электронная школа». В школе внедрён программный комплекс, работающий на основе единой базы данных. Такой программный комплекс позволяет осуществлять выборку данных как по конкретному ребёнку, так и по их различным объединениям (классам, группам) и тем самым оперативно получать полную и достоверную информацию о состоянии и динамике образовательного процесса. Система позволяет автоматически рассчитывать и использовать обобщённые показатели успеваемости, степени обученности, качество знаний, получать статистику отметок (по классам, параллелям, ученикам, предметам, преподавателям, отчётным периодам) для формирования таблиц и диаграмм.

Такой интегрированный банк данных позволяет решать задачи оценки качества образования, проводить мониторинг образовательной деятельности, объективный анализ состояния образовательного процесса в школе, получать достоверную информацию о полученном уровне образования и, что самое главное, о результатах учебной деятельности каждого участника образовательного процесса. Могут возникнуть вопросы: а на бумажных носителях это всё делалось некачественно? В чём принципиальная разница? Почему информация вдруг стала достоверной, а анализ объективным? Проблема не в том, в каком виде эта информация представлена: в бумажном или электронном, а в том, каким образом она рассчитывается и сколько времени тратит администратор на расчёты. При использовании АИАС все вычислительные операции автоматизированы, и возможность ошибок практически исключена.

### **Внедрение программного комплекса для автоматизации системы управления школой**

Самая главная функция руководителя образовательного учреждения — управленческая. Начинается она со сбора информации о состоянии школы, как системы, которой он управляет, затем идёт этап

◈

 $\bigoplus$ 

♠

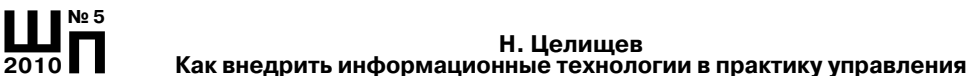

обработки массивов этой информации. Только после этого можно приступить к анализу, в ходе которого идёт сравнение реального состояния дел с образом желаемого результата. Выявляется факторы, которые способствовали и препятствовали наступлению именно этого результата деятельности школы. Принимаемые управленческие решения должны усилить действие положительных факторов развития и нейтрализовать отрицательные.

Причём если аналитическая функция зависит только от личности директора, его умений и опыта, то на этапе сбора и обработки информации огромную роль играют информационно-коммуникационные технологии, которые позволяют освободить директора от рутинного малопроизводительного труда по сбору и обработке информации и сосредоточиться непосредственно на анализе и процессе принятия управленческих решений.

Главной отличительной чертой функционирования программного комплекса от использования различных программ для автоматизации управленческой деятельности - принцип единственного ввода информации и использование единой базы данных для работы всех программ различного назначения.

Предлагаю следующий алгоритм внедрения автоматизации управления школы:

 $\bigoplus$ 

1. Проведение установочного семинара. Очень важно, чтобы все сотрудники школы поняли, с какой целью вводится этот программный комплекс, какие конкретные преимущества получат непосредственные пользователи. На этом семинаре вырабатывается общность понимания и подходов учителей и администрации к использованию данного программного комплекса в процессе управления школой.

2. Обучение персонала. В ходе этого обучения осваиваются основные технологические приёмы работы с программным комплексом. А также особенности ведения отдельных блоков при организации конкретных рабочих мест.

3. Создание локальной сети в школе. На этапе внедрения программного комплекса достаточно оборудовать рабочие места директора, заместителей директора, секретаря, социального педагога, медицинского работника. Если в школе недостаточно средств для оснащения всех школьных кабинетов, то можно организовать места свободного доступа учителей в учительской или библиотеке. Или на время занесения информации об успеваемости учащихся по итогам учебного периода организовать работу компьютерного класса для работы классных руководителей. Естественно, что все эти компьютеры должны быть объединены в единую локальную сеть, обслуживанием которой

может заниматься отдельный технический работник, но ни в коем случае не учитель информатики, так как это не входит в его должностные обязанности. С увеличением количества компьютеров в школе и созданием локальной сети введение такой должности просто необходимо.

4. Организация работы по заполнению базы данных. Первоначальное введение информацию в информационную систему самое трудоёмкое дело. К этой работе привлекаются все специалисты, которые в состоянии выполнить возложенные на них обязанности. Так как это скорее всего не входит в должностные обязанности этих специалистов, возможна организация этой работы за дополнительное вознаграждение.

5. Разработка нормативно-правовой базы АИАС. В базу может входить положение о единой информационно-аналитической системе школы и приказ о распределении ведения блоков АИАС между сотрудниками школы.

6. Распределение обязанностей ведения блоков АИАС между сотрудниками школы. Каким образом эти обязанности распределяются?

Конкретный вариант распределения зависит от условий конкретной школы. В школе № 28 эти обязанности распределены следующим образом:

Директор школы:

♠

• ведение общей информации об учреждении;

- формирование структуры школы;
- формирование базисного, учебного планов и сетки часов;
- контроль образовательного процесса;
- контроль текущего финансово-хозяйственного состояния;
- контроль исполнения приказов.

Секретарь школы (Блок «Делопроизводство»):

• ведение личных дел сотрудников - общие сведения о сотрудниках, их паспортные данные, сведения об образовании, званиях и наградах, стаже работы, должности с датой назначения, сведения об отпуске, воинской обязанности, данные о составе семьи;

• ведение штатного расписания;

• создание проектов приказов по школе, используя циклограмму приказов;

• ведение книги движения (прибытия/выбытия) учащихся;

• ведение личных дел учеников - общие сведения об учащихся;

• формирование списков классов и списков групп;

• создание унифицированной формы Т-2, личной карточки учащегося.

◈

15

◈

#### **Ш№ 5 <sup>2010</sup>П Н. Целищев Как внедрить информационные технологии в практику управления**

### **Заместитель директора (**Блок «Аналитика+Аттестация»):

• ведение учёта личных достижений учеников;

♠

• формирование диагностических материалов для анализа состояния учебного процесса. и аттестации педагогов;

• ведение личных дел сотрудников — сведения о повышении квалификации;

• планирование курсовой подготовки учителей;

• ведение личных дел сотрудников — аттестационный лист и служебная характеристика.

**Заместитель директора** (Блок «Итоговая аттестация»):

• планирование и проведение итоговой аттестации, в том числе и в форме ЕГЭ.

**Заместитель директора** (Блок «Планирование»):

• определение списка предметов и назначение на них преподавателей;

• распределение нагрузки на преподавателей (основной и дополнительной);

• проведение тарификации учителей;

• создание отчётов школы: ОШ-1, ОШ-5, ОШ-9, итогов успеваемости,

◈

• использование поисковой системы для осуществления любой выборки из школьной базы данных; в том числе: наполняемости классов, состава учащихся по годам, состава учащихся по полу, количества выбывших учащихся и причин выбытия.

**Социальный педагог** (Блок «Социальные условия»):

• ведение личных дел учеников — сведения о социальных условиях;

• ведение учёта индивидуальной работы с учащими, состоящими на внутришкольном учёте, КДН и т.д.

**Медицинский работник** (Блок «Здоровье»):

• ведение личных дел учеников — данные о состоянии здоровья;

• организация и учёт прививок у учащегося контингента;

• учёт текущей заболеваемости.

**Учителя — классные руководители** (Блок «Успеваемость»):

• ведение личных дел учеников — данные о родителях и их помощи, оказанной школе, сведения о состоянии успеваемости;

• ведение учёта успеваемости учащихся в виде:

— электронного табеля ученика;

— в виде обобщённых данных;

— в виде относительных показателей, рассчитанных по методике Симонова;

♠

◈

• подведение итогов успеваемости учеников класса за четверть или год. проведение мониторинга успеваемости класса.

Администратор АИС «Директор» (Блок «Администрирование»):

• архивирование базы данных и сохранение её на электронных носителях;

• работа со справочниками и параметрами программы.

7. Мониторинг результативности и коррекция. Прежде всего результатом работы с АИАС можно считать полноту и качество заполнения базы данных. Руководитель должен быть готов к проблемам связанным с координацией работы всех сотрудников школы, с ошибками в заполнении данных и, как следствие, ошибками в отчётах. Решить эти проблемы можно путём более качественного распределения обязанностей за конкретными специалистами с возложением персональной ответственности за конкретный участок работы.

Формирование информационно-педагогического пространства школы должно решить задачу расширения пользователей единой информационно-аналитической системы за счёт. в первую очерель. родителей учащихся школы.

♠

Первым шагом в этом направлении стало появление в школе сенсорного информационного терминала, который размещается в фойе школы. На экран терминала выводится информация для родителей по школе в целом (информация о школе, режим работы, итоги работы школы, расписание занятий и т. д.) и по конкретному ребёнку (успеваемость, посещаемость, результаты участия в конкурсах, олимпиадах и т.п.). Данная информация попадает на терминал из единой базы данных, сформированного на базе единого программного комплекса

Следующим шагом стало размещение на сайте школы дополнительного сервиса - возможности посмотреть расписание уроков, данных об успеваемости своих детей через Интернет.

Использование в деятельности всех учителей-предметников электронного классного журнала завершает построение единого информационно-педагогического пространства школы, в котором были бы объединены учителя, администрация, ученики и их родители.

# Внедрение проекта «Электронный журнал» в практику управления

Целью внедрения «электронного классного журнала» — переход от бумажной к электронной форме учёта успеваемости учащихся, автоматизация рутинных вычислительных процессов.

◈

◈

**Ш№ 5 <sup>2010</sup>П Н. Целищев Как внедрить информационные технологии в практику управления**

◈

Преимущества проекта:

• «прозрачность» перед учащимися, родителями и администрацией школы хода педагогического процесса,

• объективность выставления промежуточных и итоговых отметок;

• возможность прогнозирования успеваемости отдельных учеников и класса в целом;

• облегчённость контроля за посещением учениками учебных занятий, учебно-тематическим планированием и выполнением программ учителями;

• высокий уровень защищённости данных журнала при условии соблюдения правил информационной безопасности.

Предлагаю следующий алгоритм внедрения «Электронного журнала»:

 $\bigoplus$ 

1. *Создание условий для работы учителя-предметника с «ЭЖ» на рабочем месте.* Моя принципиальная позиция заключается в том, что учитель-предметник должен работать с электронный журналом только на своём рабочем месте в режиме реального времени. Если заставлять учителя работать с ЭЖ после уроков и где-то в специально отведённом для этого месте — это, на мой взгляд, извращение всей идеи информатизации. Информационные технологии должны на деле облегчать труд учителя, а не усложнять его. Учитель должен видеть реальные преимущества работы с электронным журналом для автоматизации рутинных процессов учёта успеваемости учащихся и облегчения своего труда. Работа с электронным журналом должна экономить время педагога. Интерфейс программы должен максимально повторять традиционный классный журнал, а основные приёмы работы с ним должны быть просты и интуитивно понятны педагогам с любым уровнем подготовки в сфере ИКТ. В нашей школе все рабочие места учителей-предметников оснащены компьютером и проектором, половина — интерактивными досками. Единая локальная сеть объединяет все эти компьютеры плюс все компьютеры, которые использует администрация школы. Кроме того, в школе три стационарных компьютерных класса и один мобильный. Для их обслуживания в штатном расписании имеется должность системного администратора, трёх инженеров-программистов и трёх техников-программистов. Таким образом, созданы все условия для использования информационных технологий как в образовательном процессе, так и в процессе управления им.

2. *Проведение установочного семинара.* Основная идея установочного семинара — показ конкретных возможностей программы «ЭЖ»

**18**

для реального облегчения труда учителей-предметников и классных руководителей.

3. *Обучение персонала.* В ходе этого обучения осваиваются основные технологические приёмы работы с программой. Особенно важно, чтобы навыки работы получили все учителя школы, так как все учителя будут работать с программой на своём рабочем месте самостоятельно.

4. *Организация работы школы с «ЭЖ» в тестовом режиме.* Серьёзное препятствие для внедрения «электронного журнала» то, что электронный документ в школе не имеет официального статуса и не может быть полноценной заменой традиционному журналу. Таким образом, возникла необходимость в период тестового режима ведения двух копий классного журнала — в электронной и традиционной форме. Тестовый режим продолжался в нашей школе целый год. В течение этого времени учителя знакомились с этим программным продуктом, администрацией оценивалась стабильность работы системы, готовилась нормативная база.

5. *Разработка нормативно-правовой базы.* В базу может входить положение об электронном классном журнале и приказ о внедрении электронного журнала с распределением обязанностей по ведению журнала за сотрудниками школы (вся документация выложена на сайте школы).

В школе № 28 эти обязанности распределены следующим образом:

#### **Системный администратор:**

♠

• установка необходимого для работы электронного журнала ПО, его своевременное обновление;

• обеспечение надлежащего функционирования созданной программно-аппаратной среды;

• предоставление реквизитов доступа учителям, классным руководителям, администрации школы;

• архивирование базы данных и сохранение её на нескольких электронных носителях с целью предотвращения утери базы данных;

• работа со справочниками и параметрами системы.

#### **Инженер-программист:**

• разделение класса на подгруппы совместно с учителями-предметниками и классными руководителями в начале каждого учебного года;

◈

• осуществление связи со службой технической поддержки;

◈

**Ш№ 5 <sup>2010</sup>П**

#### **Ш№ 5 <sup>2010</sup>П Н. Целищев Как внедрить информационные технологии в практику управления**

 $\bigoplus$ 

• предоставление консультаций и обучение (при необходимости) участников проекта основным приёмам работы с программным комплексом.

#### **Классные руководители:**

• своевременное заполнение и контроль за актуальностью данных об учащихся и их родителях в базе данных АИАС «Директор»;

• предоставление реквизитов доступа родителям и учащимся школы;

• вести учёт сведений о пропущенных уроках учащихся;

• разделение класса на подгруппы совместно с учителями-предметниками в начале каждого учебного года;

• информирование родителей о поведении и успехах учащегося через текстовые сообщения и SMS, и возможностях автоматического получения отчёта об успеваемости и посещаемости для родителя за определённый период времени в виде сообщения SMS на их мобильные телефоны или просмотра электронного дневника.

# **Учителя-предметники:**

• разделение класса на подгруппы совместно с классным руководителем в начале каждого учебного года;

 $\bigoplus$ 

• составление календарно-тематического плана;

• заполнение данные об успеваемости и посещаемости учащихся, видах учебных занятий, сведений об использовании средств ИТК в учебном процессе, домашних заданиях.

**Категорически запрещается допускать учащихся к работе с электронным журналом под логином и паролем учителя.**

## **Заместители директора по УВР:**

• осуществление периодического контроля над ведением электронного журнала;

- прохождение программы;
- объективность вывода итоговых отметок;
- посещаемость учащихся;
- состояние работы с неуспевающими.
- **Директор школы:**

• контролирует полноту, качество, оперативность информации, вводимой в систему.

6. *Поощрение и стимулирование учителей.* Поощрение учителей проводилось в период работы с программой «ЭЖ» в тестовом режиме, так как приходилось вести два журнала: традиционный и электронный. Данная доплата была предусмотрена в Положении об оплате труда, которое разрабатывается школой самостоятельно.

7. *Мониторинг результативности и коррекция.* Какой результат считается хорошим? Так как работа с «ЭЖ» обязательна для всех учителей, показателем результативности можно считать своевременность занесения информации, объективность вывода итоговых отметок. Регулярно проводится мониторинг затруднений, с которыми сталкиваются учителя, и в системе проводятся инструктивные семинары по преодолению этих затруднений.

С этого года мы отказались от традиционного классного журнала и перешли на электронный. Ещё раз подчёркиваю, что в нашей школе ведётся ТОЛЬКО электронный журнал вместо традиционного, а не вместе с традиционным. «Бальзамом на раны» директора были аплодисменты на педагогическом совете в августе, когда я сообщил моим коллегам об этом шаге. Причём этот шаг я сделал для того, чтобы ещё раз подчеркнуть, что информационные технологии в школе не самоцель, а всего лишь средство для повышения качества нашей деятельности.

Сейчас электронный классный журнал в нашей школе — это комплекс программных средств, включающий базу данных, созданную в автоматизированной информационно-аналитической системе (АИАС) «Директор» и программу «Электронный журнал», как средства доступа и работы с ней для ведения учёта текущей успеваемости учащихся и контроля их посещаемости.

♠

«SMS-дневник» и «Электронный дневник» — дополнительные сервисы единого информационно-педагогического пространства школы, которое создано на основе этого комплекса программных средств.

Электронный журнал используется учителем для решения следующих задач:

• Автоматизация учёта и контроля процесса успеваемости и посещаемости учащихся.

• Планирование, фиксирование и контроль этапов и уровня фактического усвоения учебных программ.

• Оперативный доступ классного руководителя к оценкам учащихся класса за весь период ведения журнала, по всем предметам, в любое время.

• Повышение объективности выставления промежуточных и итоговых отметок.

При ведении электронного журнала программа автоматически рассчитывает средний балл с возможностью изменять вес каждой отметки (контрольная работа, самостоятельная, практическая и т.д.). Данный средний балл для учителя является ориентиром,

◈

♠

◈

**Ш№ 5 <sup>2010</sup>П**

Н. Целищев Как внедрить информационные технологии в практику управления

> итоговую отметку учитель ставит сам. Таким образом, устраняется возможность ошибки и необъективности выставления итоговой отметки. Кроме того, в случае если средний балл у ученика на уровне отметки «2», фамилия этого ученика подсвечивается красный цветом. Учитель сразу понимает, с каким учеником нужно поработать.

#### **SMS-дневник ученика**

SMS-дневник - это сервис, который позволяет родителям и учащимся по запросу, посылаемому на номер телефона школы, получать информации о текущей успеваемости учащегося, об всех полученных учашимися отметках и всех пропушенных уроках за определённый период времени в качестве сообщения SMS на их мобильные телефоны;

Преимущества «SMS-дневника»:

- оперативность, мобильность, простота
- предоставляет доступ большому количеству пользователей;
- является дешёвым способом получения информации;

- использует текст как основу коммуникаций;

- сохраняет записи в телефоне так долго, как это необходимо;

◈

- сообщение может быть доставлено в любом месте, независимо от местонахождения пользователя.

Родителям и учащимся, желающим воспользоваться данным сервисом, классными руководителями выдаётся уникальный числовой код учащегося в системе. Далее, отправляя этот код на школьный телефон, он в ответ получает все отметки и пропуски уроков учащегося за текущую неделю в виде SMS-сообщения.

«Электронный дневник» - это сервис, который помогает родителям принимать активное и более качественное участие в воспитании и образовательном процессе своих детей, а также обеспечивает более чёткий и высококачественный обмен информацией с учителями, классным руководителем и администрацией школы. Родители получают возможность сверять правильность записи домашнего задания и контролировать его выполнение, а также анализировать и планировать вместе с учащимся его текущую успеваемость.

Возможности «Электронного дневника» учащегося:

◈

- первая вкладка «Дневник» полностью дублирует бумажный вариант дневника школьника и включает в себя перечень занятий по дням недели, сведения о домашнем задании, а также результаты отметочной деятельности.

♠

♠

— на второй вкладке **«Оценки»** отображаются отметки учащегося за все учебные периоды. Отображение отметок возможно как в упрощённом, так и в расширенном виде, который позволяет отобразить отметки учащегося с учётом дат уроков. В столбце *итогов* рядом с итоговой отметкой отображается рейтинг учащегося в классе по каждому предмету.

— третья вкладка **«Сообщения»** предназначена для возможности прочитать запись в электронном дневнике учащегося, которую может оставить классный руководитель, учитель или директор школы.

Родителям и учащимся, желающим воспользоваться данным сервисом, классными руководителями выдаётся уникальный пароль. Логином является фамилия учащегося, написанная на русском языке. Далее, введя логин и пароль, родители и учащиеся получают доступ к электронному дневнику.

Уже год родители нашей школы получают информацию об итогах текущей успеваемости, посещаемости только своего ребёнка, содержаний домашнего задания за определённый период времени через:

• информационный сенсорный киоск в школе;

⊕

- SMS-сообщения на свой мобильный телефон;
- школьный сайт на своём рабочем или домашнем компьютере.

Таким образом, родители получают возможность реально влиять на процесс обучения ребёнка и тем самым вместе со школой решать проблему повышения качества образовательного процесса не на славах, а на деле.

◈

 $\bigoplus$ 

**Ш№ 5 <sup>2010</sup>П**